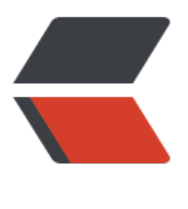

链滴

# 注解型 SpringMvc [为基](https://ld246.com)础的框架设计(一 )

作者: xixiaoming

- 原文链接:https://ld246.com/article/1501493471977
- 来源网站:[链滴](https://ld246.com/member/xixiaoming)
- 许可协议:[署名-相同方式共享 4.0 国际 \(CC BY-SA 4.0\)](https://ld246.com/article/1501493471977)

关于现下流行的框架,自己做个整合,如果有想自己写个框架的,可以参考下,包含内容

- 1)MVC框架(SpringMVC)
- 2)数据池(druid)

```
3) 映射框架 (hibernate) ---- 用hibernate做的映射, 操作数据库采用Hibernate+SpringJdbc的
式
```
- 4)CSS框架(bootstrap)
- 5)日志管理(slf4j+log4j)
- 6)缓存管理(oacache)
- 7)异常管理
- 8) AOP
- 9)注解声明式事务管理
- 10)伪静态页面(thymeleaf)
- 11)文件系统(Webservice)

## **一:注解型SpringMVC**

我们先来说说MVC的概念:浏览器发送请求,核心控制器参考配置文件将各个请求分配给不同的actio 去处理,在控制器把请求交给action去处理之前,会将请求参数封装成一个参数对象,参数对象获得 调用校验方法进行校验,通过后将对象传递给指定的方法,action执行完后返回结果视图,通过路径 析关联到某个页面。

1 核心控制器

web程序入口在web.xml,配置DispatcherServlet,相当于struts2的FilterDispatcher,也是作为Spr ng的入口,所有\*.action的请求都会进入这个调度器分发执行,他是负责流程控制(职责调度)的一 Servlet,他同时会把default.xml下的bean实例化到容器中。

```
 <servlet> 
   <servlet-name>spring</servlet-name> 
   <servlet-class>org.springframework.web.servlet.DispatcherServlet</servlet-class> 
   <init-param> 
      <param-name>contextConfigLocation</param-name> 
      <param-value>/WEB-INF/default.xml</param-value> 
   </init-param> 
   <load-on-startup>1</load-on-startup> 
 </servlet> 
 <servlet-mapping> 
   <servlet-name>spring</servlet-name> 
   <url-pattern>*.action</url-pattern> 
 </servlet-mapping>
```
Spring4下程序可继承WebApplicationInitializer随容器一起启动

@Configuration public class ViewConfig extends WebMvcConfigurerAdapter ServletRegistration.Dynamic registration = servletContext.addServlet("dispatcher", new DispatcherServlet(webContext)); registration.setLoadOnStartup(1); registration.addMapping("/");

因为maven打包web项目会去找web.xml文件,此时去掉web.xml后需要配置maven打包插件,添加f ilOnMissingWebXml属性

```
<plugin>
   <groupId>org.apache.maven.plugins</groupId>
   <artifactId>maven-war-plugin</artifactId>
   <version>2.3</version>
   <configuration>
     <warName>${war-name}</warName>
     <failOnMissingWebXml>false</failOnMissingWebXml>
   </configuration>
</plugin>
```
注:之后所有的配置均采用零配置文件的方式,不会把xml配置文件和java配置文件都写出来

初始化DispatcherServlet会把Bean实例化到容器中,我们采用注解的方式注明哪些Bean需要实例化

```
@Configuration
@ComponentScan(basePackages = {
   "com.es.*"
})
public class WebConfig extends WebMvcConfigurationSupport
```
### **2 参数对象+结果视图**

bean初始化之后,请求根据转向路径进入不同的action,在控制器把请求交给action去处理之前,会 请求参数封装成一个参数对象,在spring里面就是一个ModelAndView对象(spring参数对象颇多, 处先用ModelAndView做例,下面会详细介绍),用来替代struts2繁琐的属性封装,ModelAndVie =model+view, model就是他作为容器和页面共享数据的意思(其实他们都相当于一个参数对象的m p而已),view是指Action执行完后要返回的结果视图,当然这个视图和struts2一样也可以是一个字 串,再通过路径解析找到页面

#### **对转向页面的路径解析(结果视图解析):**

#### @Bean

public ViewResolver getViewResolver(ContentNegotiationManager manager){ logger.info("ViewResolver"); ContentNegotiatingViewResolver bean = new ContentNegotiatingViewResolver(); bean.setContentNegotiationManager(manager); List<ViewResolver> viewResolvers = new ArrayList<ViewResolver>(); viewResolvers.add(new BeanNameViewResolver()); //viewResolvers.add(new XmlViewResolver()); viewResolvers.add(new JsonViewResolver());

 InternalResourceViewResolver jspViewResolver = new InternalResourceViewResolver(); jspViewResolver.setPrefix("/jsp/");

jspViewResolver.setSuffix(".jsp");

viewResolvers.add(jspViewResolver);

```
 bean.setViewResolvers(viewResolvers);
   return bean;
}
  @Controller 
  public class MainAction { 
    @RequestMapping("/mainPage") 
   //如果你要返回一个string作为结果视图, 那么你需要把一个modelMap作为参数, 把对象共享
容器中 
    public String mainPage(HttpServletRequest request,ModelMap modelMap) { 
      String message = request.getParameter("message"); 
      modelMap.addAttribute("message",message); 
      return "main/main"; 
    } 
    @RequestMapping("/mainPage1") 
    //如果你返回一个ModelAndView那么把共享的对象放在ModelAndView里面(此时没有路径解
) 
    public ModelAndView mainPage1(HttpServletRequest request) { 
      String message = request.getParameter("message"); 
     ModelMap modelMap = new ModelMap();
      modelMap.addAttribute("message",message); 
      return new ModelAndView("forward:jsp/main/main.jsp",modelMap); 
    } 
  }
```
在页面上接收message直接采用\${message}即可。

由此为止,一个请求到处理结束的转发均已完成,也就是一个MVC的完成。

之后写数据池、hibernate映射和操作数据库。